# Chapitre 6 Mémoire

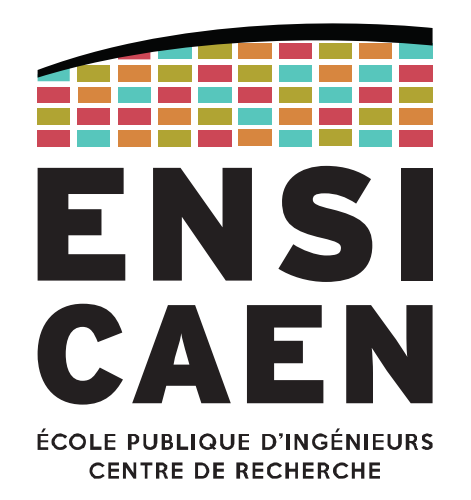

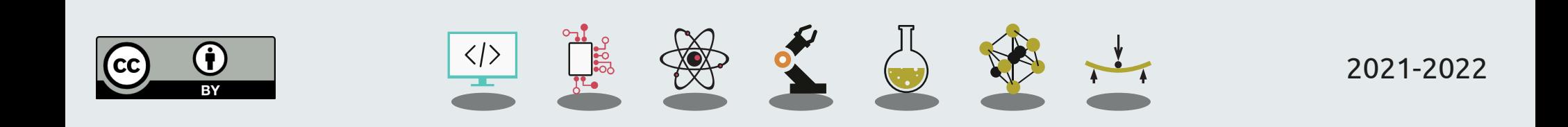

Définitions

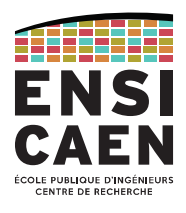

Une mémoire peut être classée selon différents critères comme la volatilité (volatile ou non), l'accessibilité (accès aléatoire RAM ou séquentiel), l'adressage (par octet ou associatif), la capacité, les performances … En voici quelques uns.

**Mémoire volatile :** mémoire ne conservant pas les informations stockées lorsqu'elle est mise hors tension.

Ex : SDRAM, DDRAM, mémoire cache, registres du processeur.

## **Mémoire non-volatile :** mémoire conservant les données même hors tension.

Souvent des médias de stockage de masse (HDD, SSD, SD-card, DVD, Blu-Ray, …), mais aussi la mémoire du BIOS ou l'EEPROM des micro-contrôleurs.

Définitions

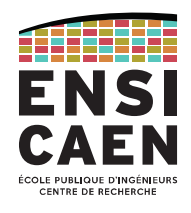

**Mémoire morte ou ROM (Read-Only Memory) :** mémoire non-volatile accessible uniquement en lecture, elle est donc pré-programmée.

Ex. : mémoire du BIOS, anciens systèmes embarqués, …

**Mémoire vive ou RAM (Random-Access Memory) :** mémoire généralement volatile accessible en lecture et écriture.

Ex : mémoire principale (SDRAM, DDRAM) d'un ordinateur ou micro-contrôleur.

Attention : beaucoup d'ambiguïtés autour de ces termes.

Dans ce cours nous parlerons de mémoire de stockage de masse (disque dur, …) et de mémoire principale (RAM).

Définitions

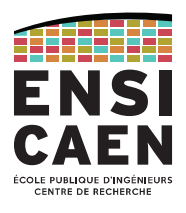

**Mémoire adressable par octet :** beaucoup de familles de mémoire d'ordinateur ou de processeur embarqué (MCU, DSP, SoC, …) sont adressables par octets.

À chaque adresse mémoire correspond 1 octet.

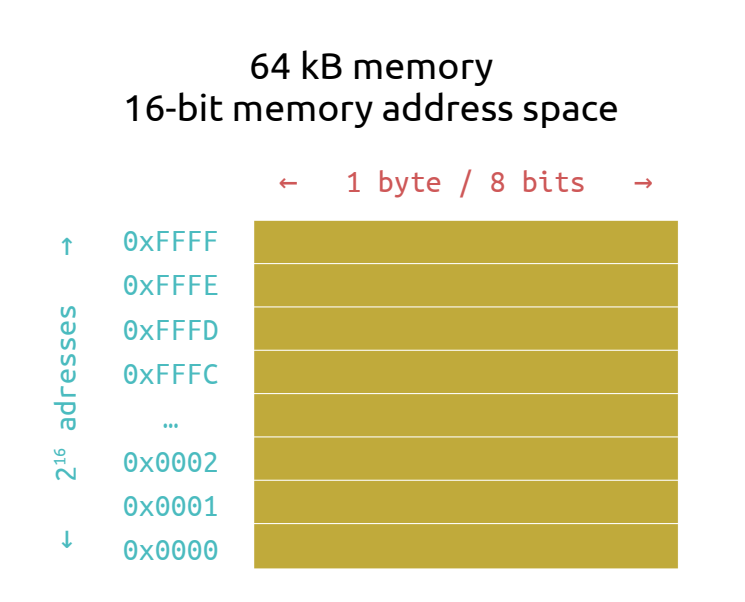

#### 4 GB memory 32-bit memory address space

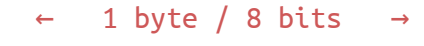

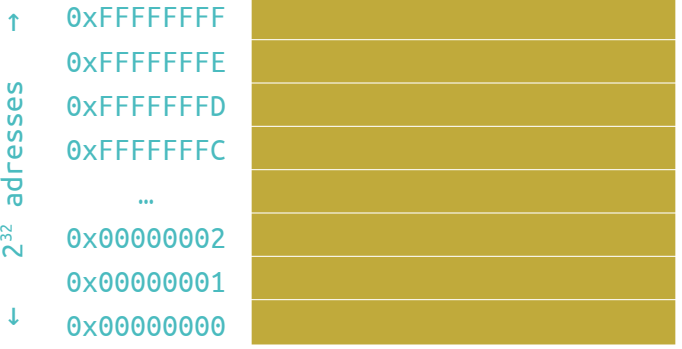

## MÉMOIRE

## Architecture générique d'un ordinateur

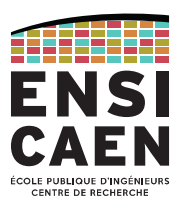

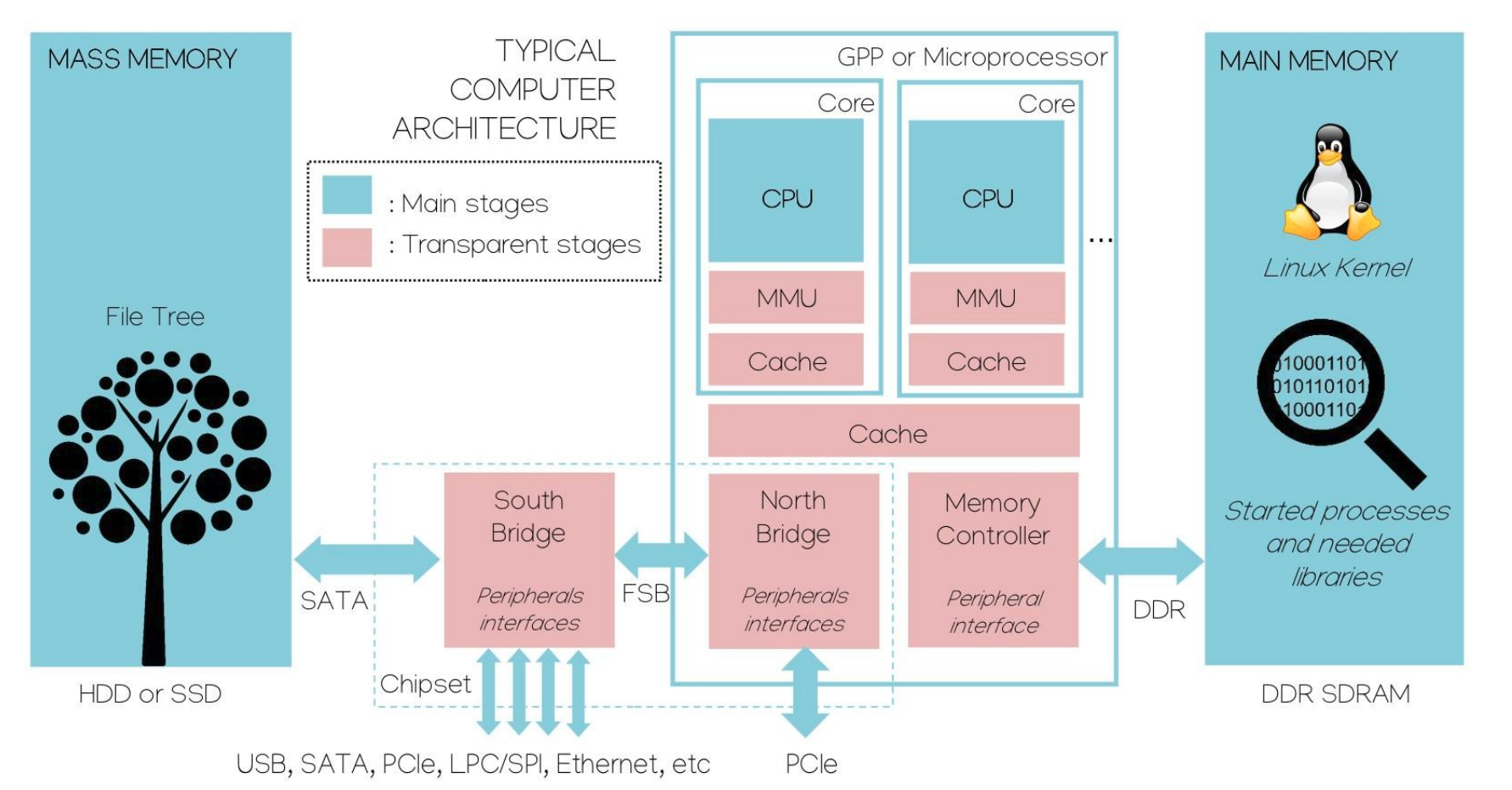

Architecture générique d'un ordinateur

Analyses de circuit électroniques : [Deus Ex Silicium](https://www.youtube.com/user/dexsilicium/featured)

Parfait pour l'analyse d'ordinateurs sur-mesure ;) Processeur, SSD, RAM, carte mère, South bridge, alimentation ...

Démontage et remontage d'une XBox : [XBox Series X - Décorticage intégral, mesures et analyses](https://www.youtube.com/watch?v=Bm_zOUzCDYU)

Démontage définitif d'une Nintendo Switch : [Au plus profond des entrailles de la Nintendo Switch OLED](https://www.youtube.com/watch?v=jD9SRYIAXsQ)

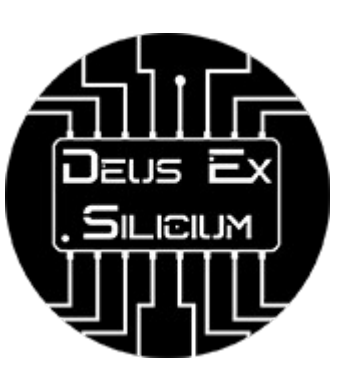

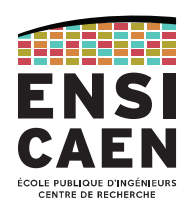

## MÉMOIRE

## Hiérarchie mémoire (modèle en couches)

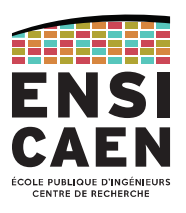

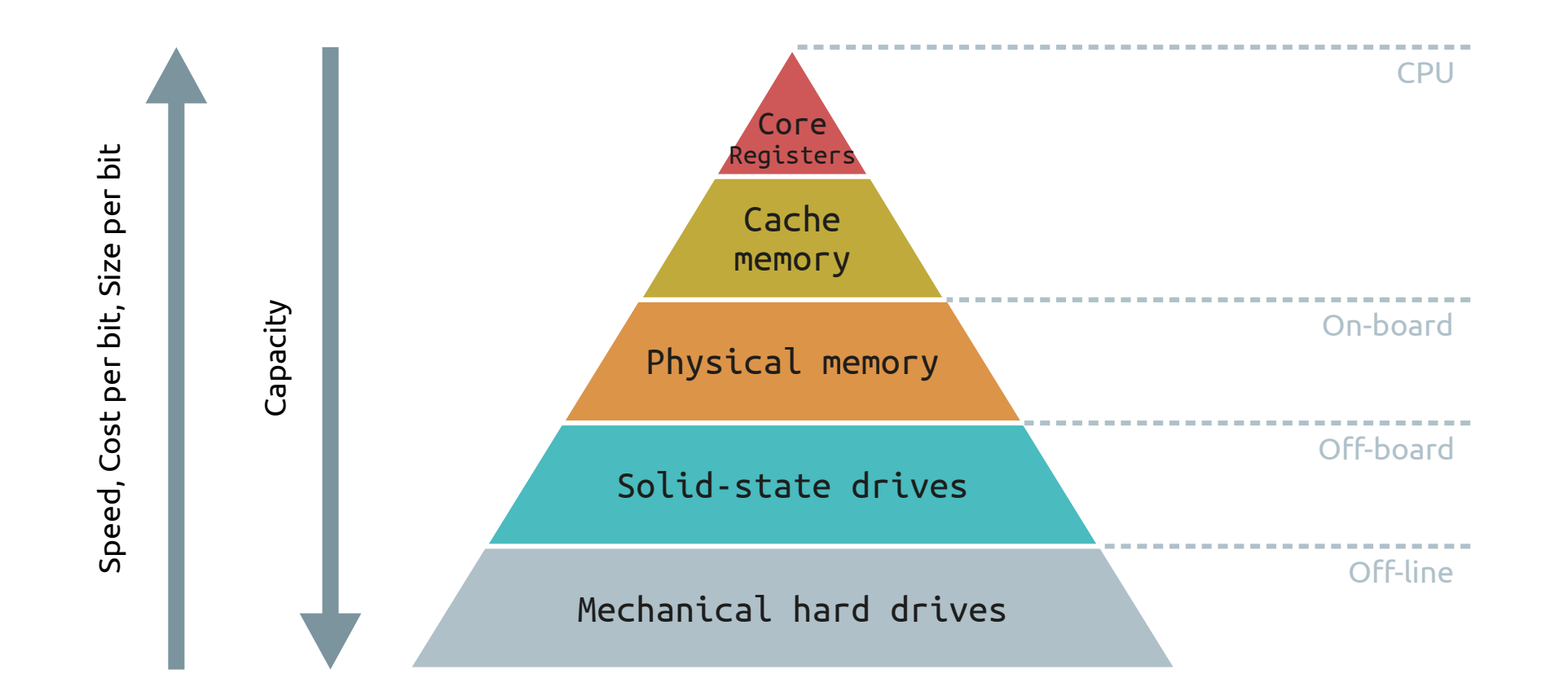

MÉMOIRE

Hiérarchie mémoire (modèle en couches)

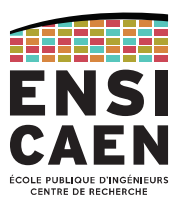

Le modèle en couche peut être affiné en fonction des différentes technologies d'intégration. Par exemple, l'empreinte sur silicium de 32 ko de mémoire cache L1 n'est pas la même que pour 32 ko de cache L2 ou encore L3.

Exemple d'un GPP Intel Sandy Bridge (die complet à gauche, zoom sur le core à droite).

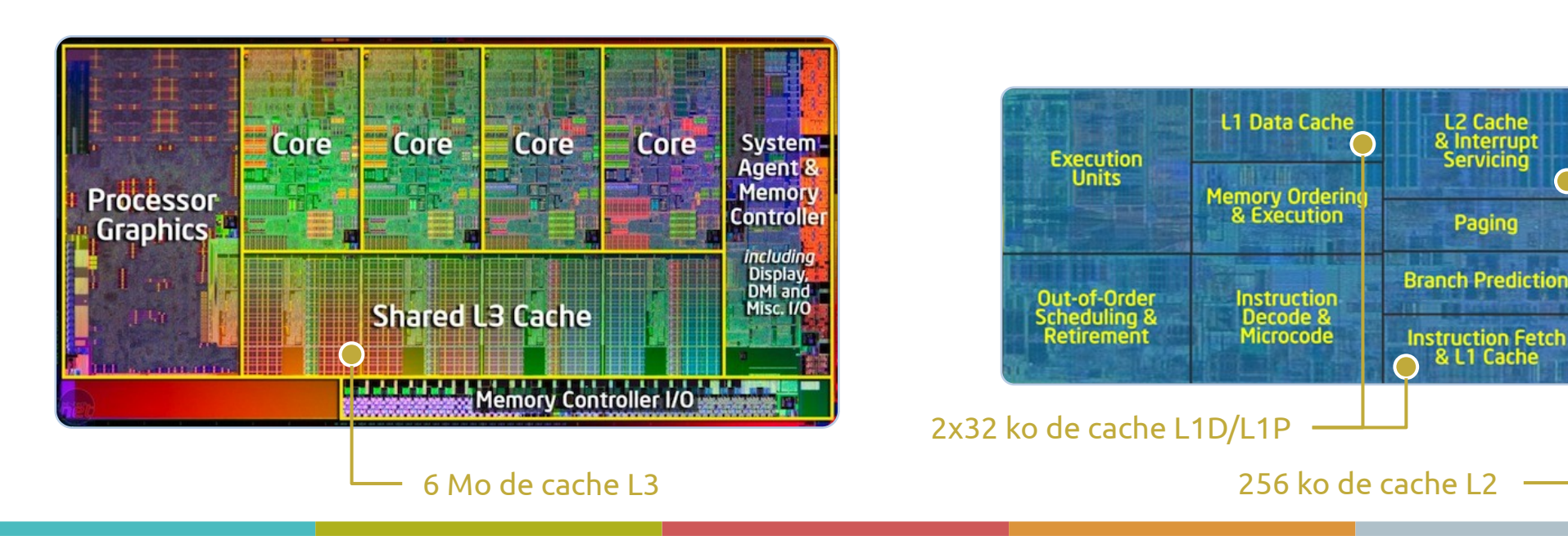

Supports physiques Volumes logiques Système de fichiers

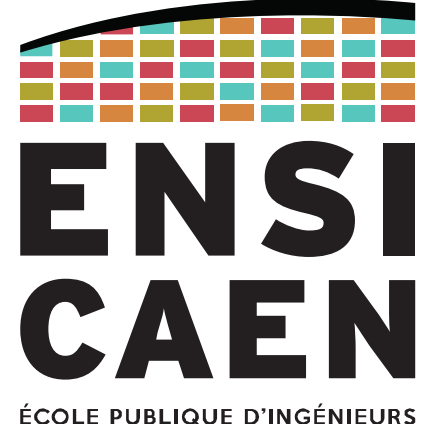

**CENTRE DE RECHERCHE** 

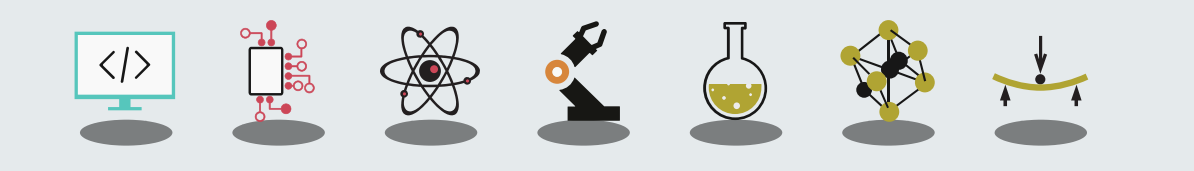

Définition

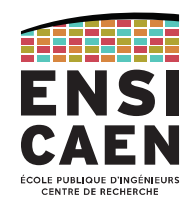

Les mémoires de stockage de masse sont des **mémoires non-volatiles**, destinées à stocker de **grandes quantités de données** sur le long terme y compris **en l'absence d'alimentation** (« grandes » étant à mettre dans le contexte historique ou applicatif).

Les mémoires modernes utilisent une représentation logique des données sous forme de fichiers (voir « *file system* »), mais ça n'a pas toujours été le cas.

Les principales caractéristiques recherchées sont la capacités de stockage, la vitesse de lecture/écriture, la durée de vie des données et le coût.

La fonction de **stockage de masse** a été effectué par plusieurs technologies, dont les plus connues sont le stockage magnétique, optique ou électronique.

Supports optiques

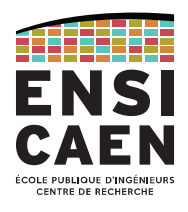

Les supports optiques sont généralement des **supports amovibles** et généralement **en lecture seule** (distribution de logiciels, musiques, films, ...).

La gravure sur disque se fait par laser, la densité des informations dépendant de la longueur d'onde, du diamètre et de l'angle d'ouverture du-dit laser.

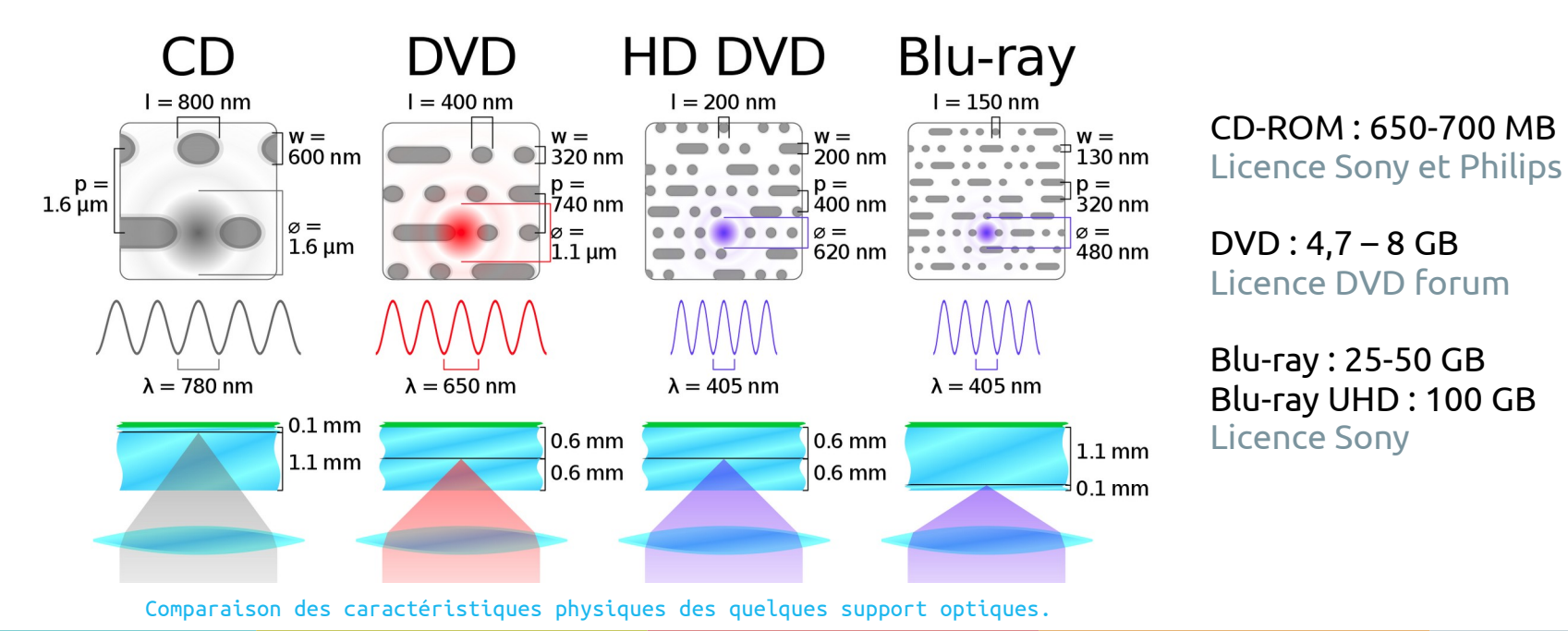

Supports magnétiques

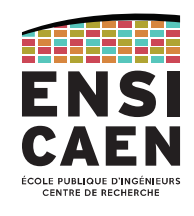

## Les disquettes (*floppy disks*) et **disques durs (HDD,** *Hard Drive Disk***)** utilisent le stockage magnétique.

Les HDD sont moins rapides que les SSD, mais coûtent également bien moins cher à capacité égale.

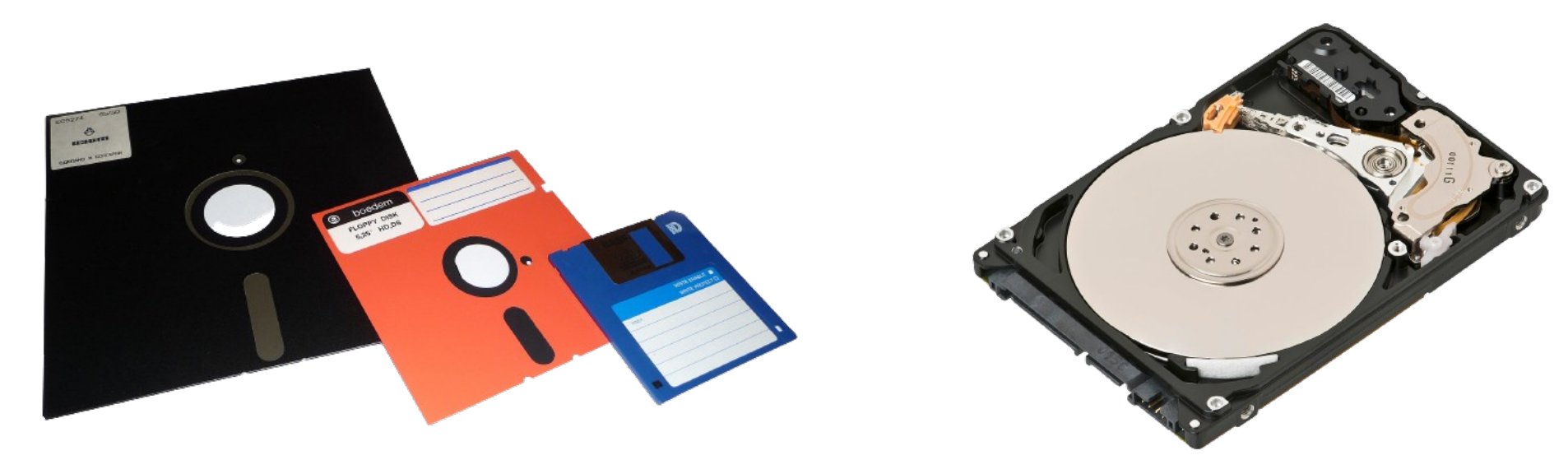

Floppy disks 8-inch ~243 kB ;  $5^{1/4}$ -inch = 360 kB ;  $3^{1/2}$ -inch = 1.44 MB Hard Drive Disk (HDD) 3.5-inch / 2.5-inch

#### Disque dur mécanique (HDD)

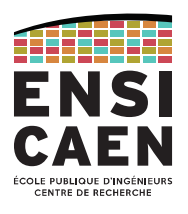

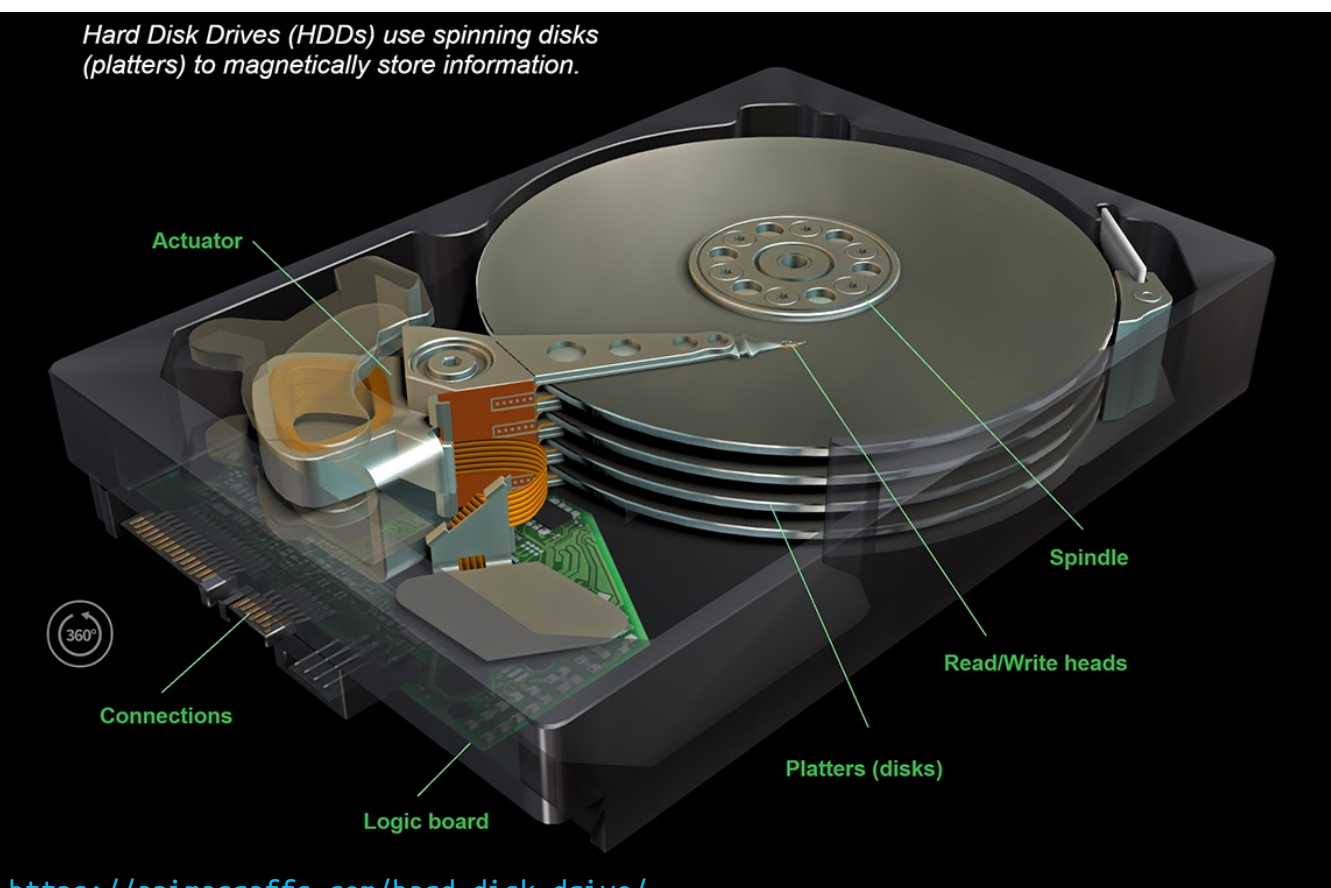

<https://animagraffs.com/hard-disk-drive/>

Supports électroniques

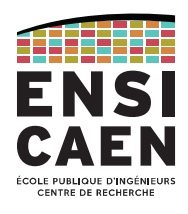

Les **EEPROM** utilisent de la circuiterie basique pour stocker des charges électriques. La technologie EEPROM la plus commune est la **mémoire Flash** (NAND et NOR), qui a un temps constant d'accès à l'information.

Les clés USB, cartes SD, **SSD (***Solid-State Drive***)** utilisent aussi une technologie Flash.

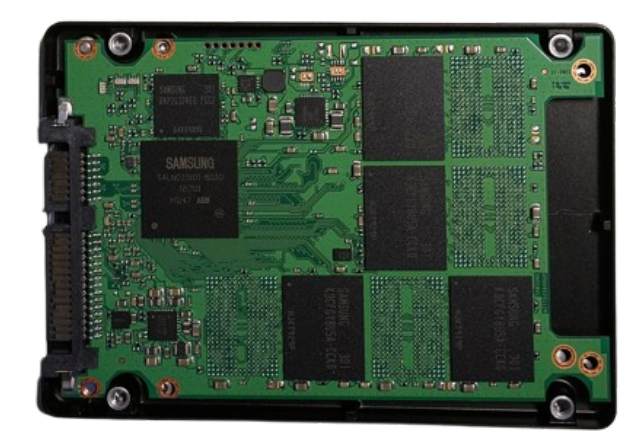

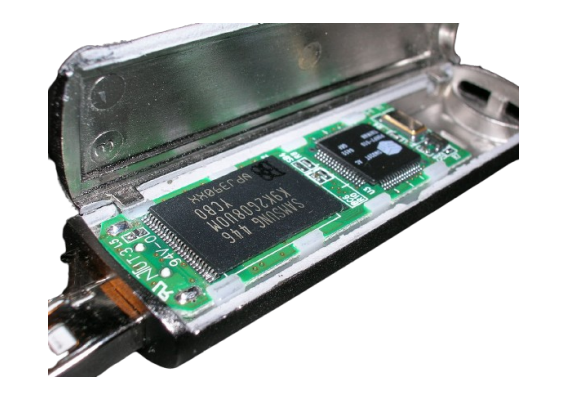

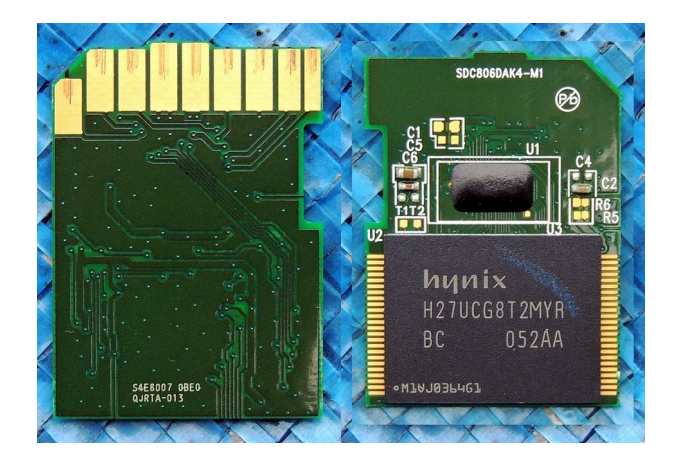

120 GB, 2.5-inch Samsung SSD

Flash drive / clé USB (Mémoire à gauche, MCU à droite)

8-GB SD Card Internal circuit

Interfaces

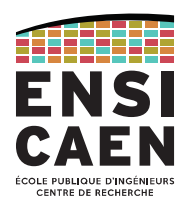

Fin 80-début 2000, les disques durs et autres lecteurs utilisaient la norme **Parallel-ATA** (ou **IDE (***Integrated Drive Electronics***)**) pour communiquer avec la carte mère.

Elle a été remplacée début des années 2000 par **S-ATA (***Serial ATA***)**, toujours utilisée.

Avantages : débit jusqu'à 6 Gb/s (norme III), moins de connexions que P-ATA et *hot-plug*.

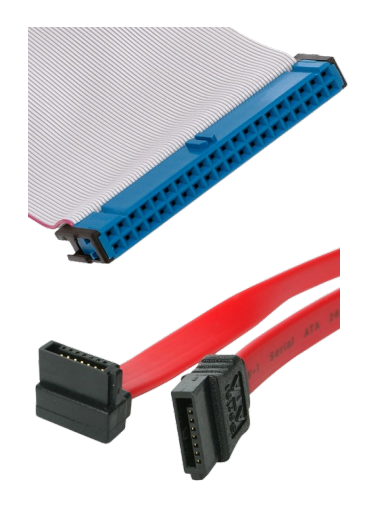

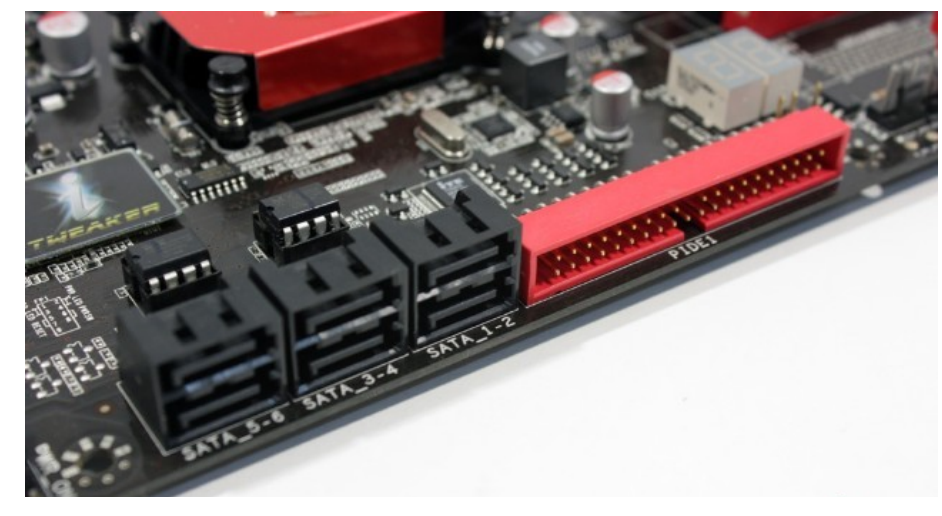

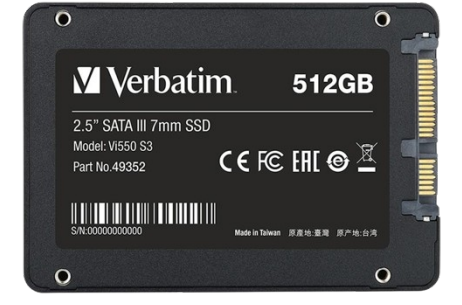

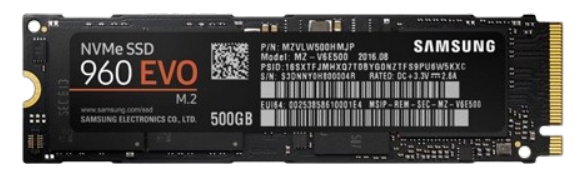

Câbles P-ATA (haut) et S-ATA (bas)

6 ports S-ATA (à gauche) Et 1 port P-ATA (à droite) SSD format 2.5-inch (haut) et format M.2 (bas)

#### Volume physique vs. Volume logique

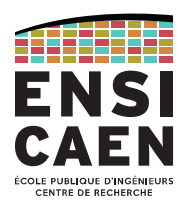

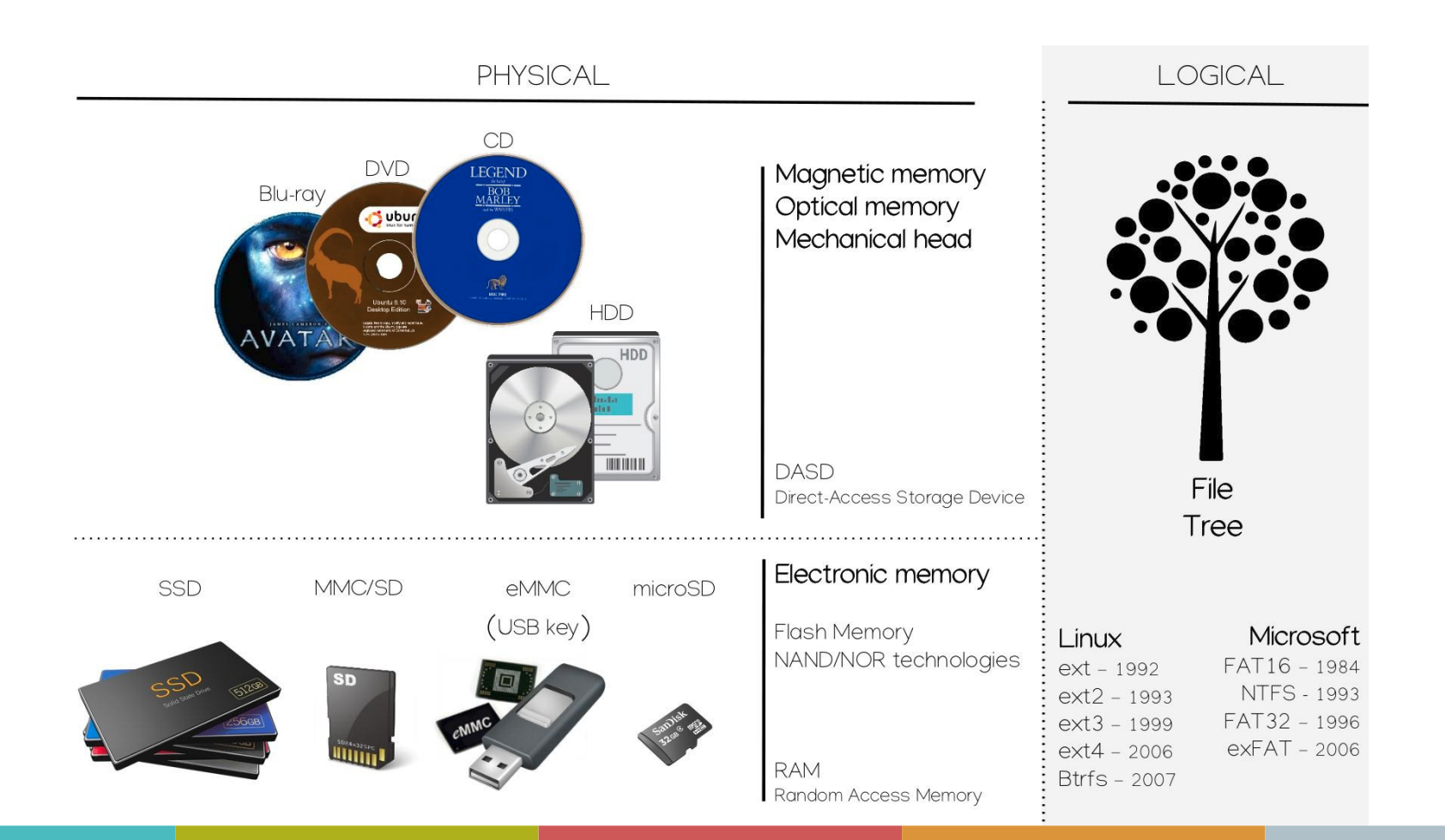

16

Volume physique vs. Volume logique

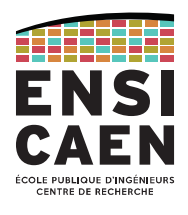

Un **volume physique** (HDD, clé USB, …) peut être découpé en plusieurs **volumes logiques (partitions)**.

C'est généralement le cas des ordinateurs en dual-boot, qui vont avoir une partition pour chaque OS voire aussi une partition partagée entre les deux OS, pour les données.

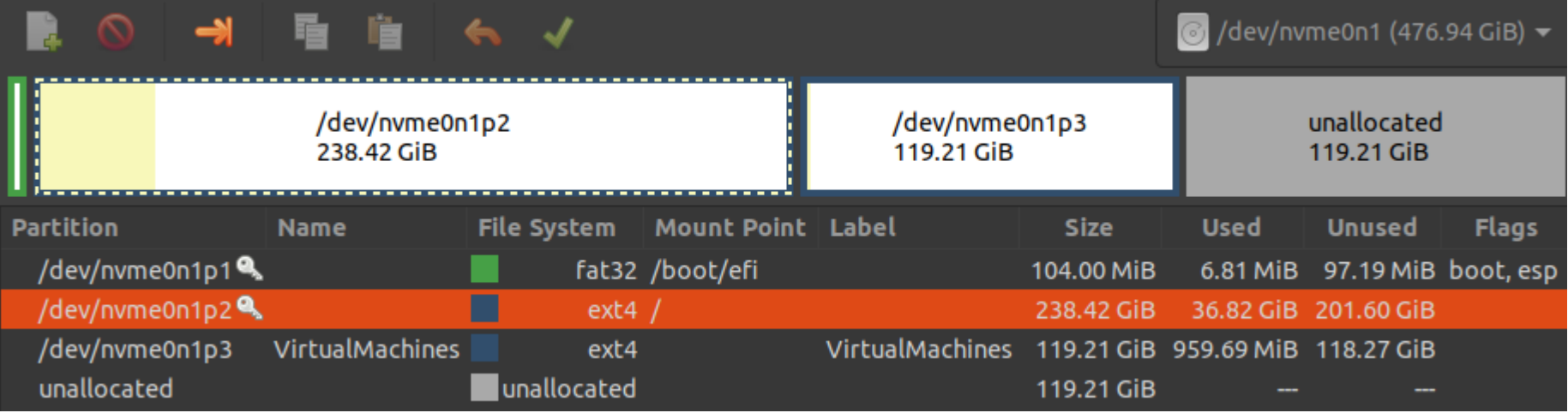

Affichage des partitions d'un disque avec gparted (Ubuntu)

Table des partitions

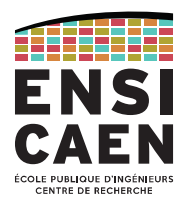

Avec plusieurs partitions sur un même support physique, il faut qu'un système soit capable d'identifier toutes les partitions d'un disque.

Pour cela, on trouve un **table des partitions** au début du volume physique et en espace non-partitionné (donc hors de toute volume logique).

Il s'agit d'une zone purement binaire (pas de fichier) pouvant être au format MBR (Master Boot Record) ou GPT (GUID Partition Table).

C'est cette zone que le BIOS (ou UEFI) ira lire pour détecter la partition à démarrer, ou que l'OS va lire pour afficher l'image de la page précédente.

## Table des partitions

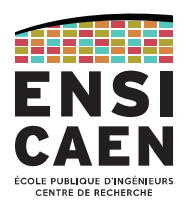

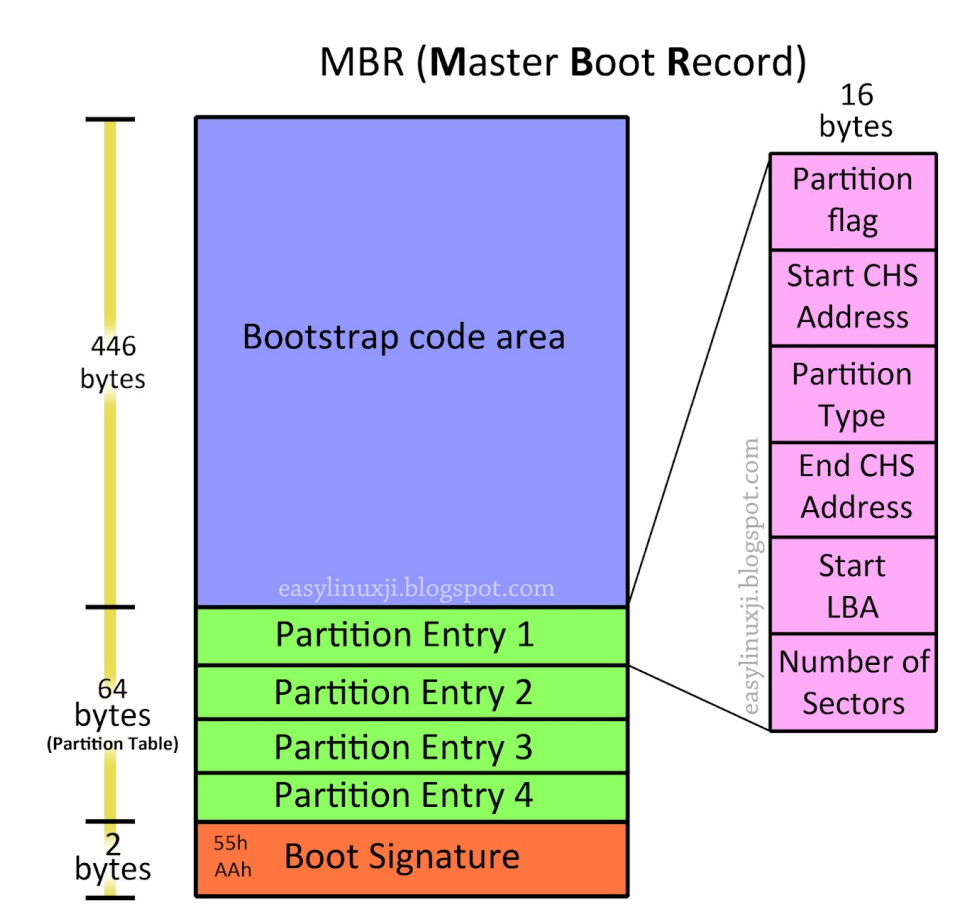

Le MBR (Master Boot Record) est un vieux standard (1983) développé par PC DOS 2.0 (IBM).

Désigne maximum 4 partitions. Volumes physiques de taille  $< 2$  TiB (232 x 512-Byte).

 $\mathbf{1}$ byte

3 bytes

 $\mathbf{1}$ 

 $\overline{3}$ bytes

4

bytes

4

bytes

byte

Ces limitations ont fait diminuer son usage dans l'informatique, mais restent un avantage pour les systèmes embarqués.

Table des partitions

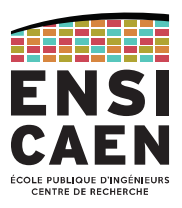

Le GUID Partition Table (GPT) est apparu à la fin des années 90, développé par Intel pour s'allier avec son UEFI (remplaçant du BIOS).

Vu les inconvénients du MBR, le GPT a rapidement remplacé son ancêtre dans l'informatique professionnelle et personnelle.

Maximum 128 partitions Maximum 8 ZiB (264 x 512-Byte sectors) CRC32 checksum

GUID = Globally Unique Identifier

#### **GUID Partition Table Scheme**

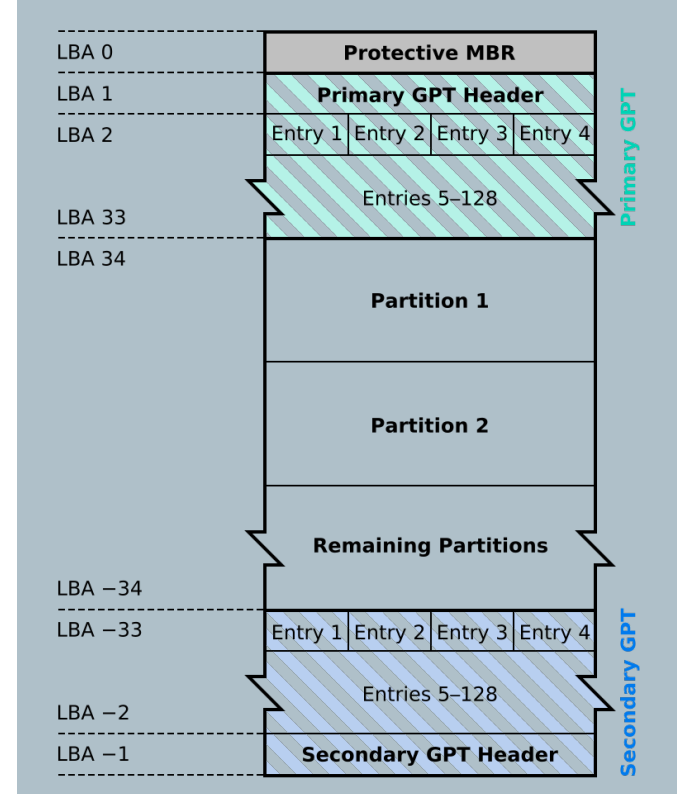

File system

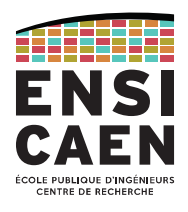

Au sein d'une partition, les fichiers sont organisés selon un **système de fichiers (FS,** *File System***)** .

C'est ce qui permet à l'utilisateur d'observer ses fichiers sous forme d'une arborescence.

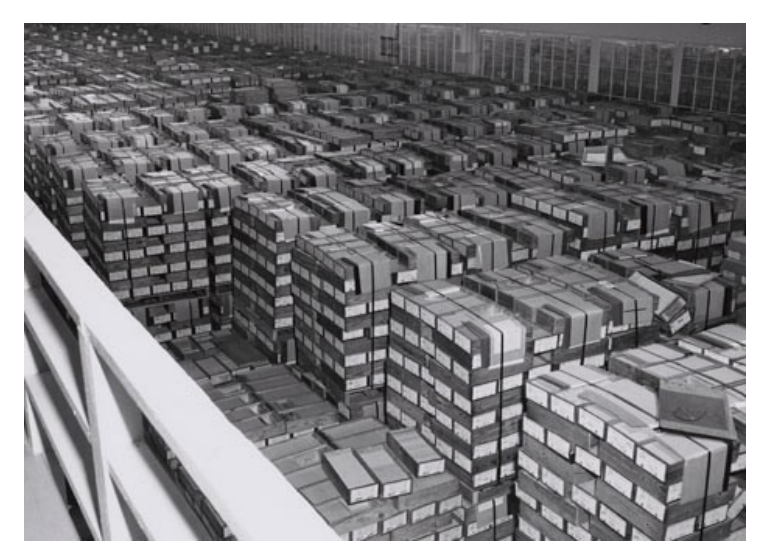

Archivage de cartons contenant jusqu'à 2000 cartes perforées (NARA, 1959).

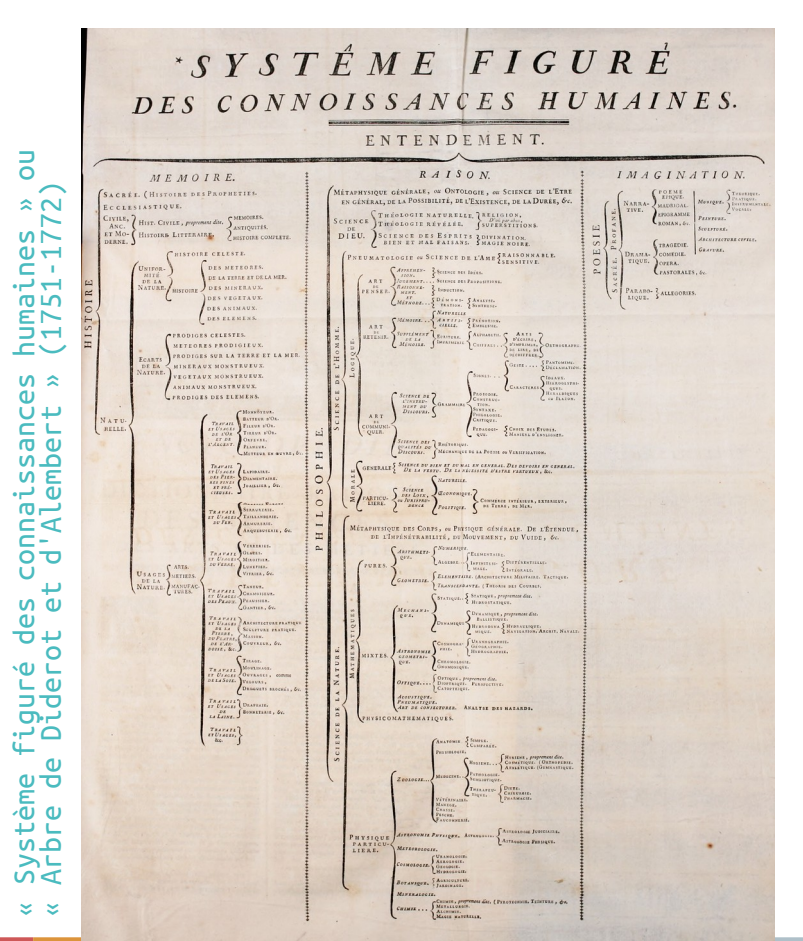

File system

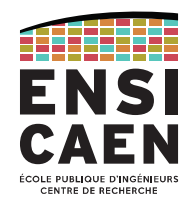

Contrairement aux mémoires adressables par octet, les médias de stockage de masse sont généralement adressables par blocs.

Par exemple, un disque dur (HDD) est découpé en secteurs de 512 octets. Un fichier se trouve vraisemblablement réparti sur plusieurs secteurs, et pas forcément contigus.

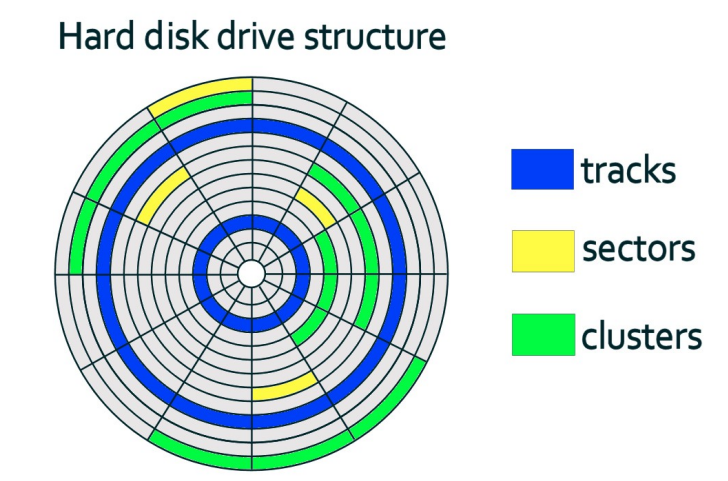

Le *file system* a donc aussi le rôle de présenter à l'utilisateur des fichiers entiers (alors qu'ils sont morcelés sur le support physique) et regroupés par dossiers (alors qu'ils sont disséminés sur tout le support physique).

File system

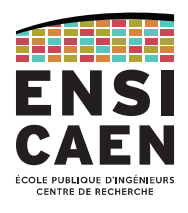

**FAT** (1977, pour Windows) est un *file system* extrêmement simple, travaillant par clusters (groupes de secteurs). Il existe une table liant les noms de fichiers à l'index du premier cluster de chaque fichier. Chaque cluster occupé contient une partie du fichier et l'indice vers le cluster suivant.

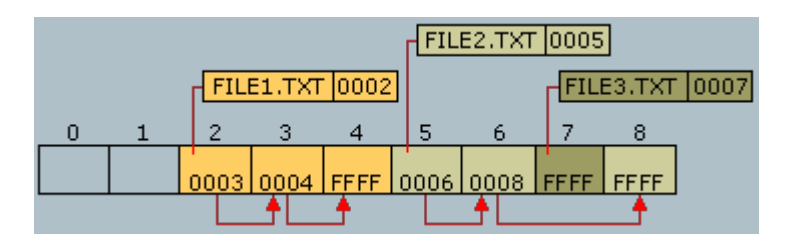

Depuis sa naissance, de nombreuses versions sont apparues (FAT16, FAT32, exFAT, …). Déprécié par Windows au profit de NTFS, il reste très répandu pour les médias amovibles.

File system

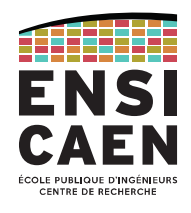

Le principal *file system* utilisé par Windows est **NTFS (New Technology File System)** arrivé en 1993 avec Windows NT 3.1.

Pendant longtemps (avant Windows 10), les OS de Microsoft n'ont su gérer que les *file systems* FAT et NTFS.

Les *file systems* conçus pour Linux sur ordinateur sont ceux de la famille **ext** (**ext** en 1992, **ext2**, **ext3** et **ext4** depuis 2006), même si Linux a toujours su supporter de nombreux *file systems* (y compris FAT et NTFS).

Depuis l'intégration en 2016 de WSL (*Windows Subsystem for Linux*) dans Windows 10, l'OS de Redmond supporte le *file system* ext4 (même si ce n'est pas si simple).

## MÉMOIRE PRINCIPALE

Quelques technologies MMU – Memory Management Unit Unité de segmentation Unité de pagination Virtualisation

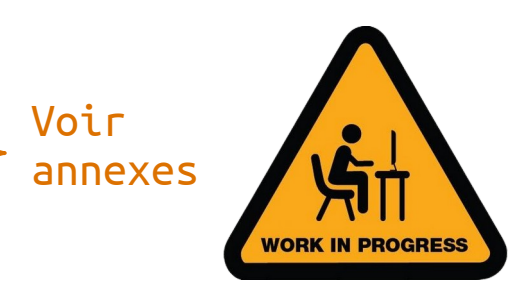

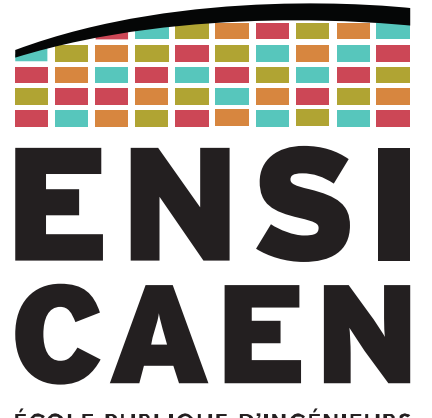

ÉCOLE PUBLIQUE D'INGÉNIEURS **CENTRE DE RECHERCHE** 

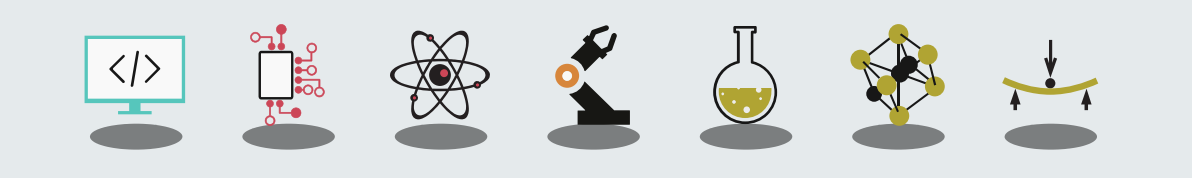

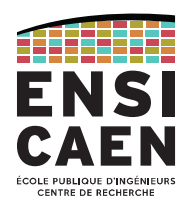

La **mémoire principale (***main memory***)** ou parfois mémoire de travail est la mémoire dans laquelle se trouvent les informations en cours d'utilisation par le processeur.

Ces informations peuvent être des données seulement (cas d'un MCU) ou des données ET des instructions (cas d'un smartphone ou ordinateur).

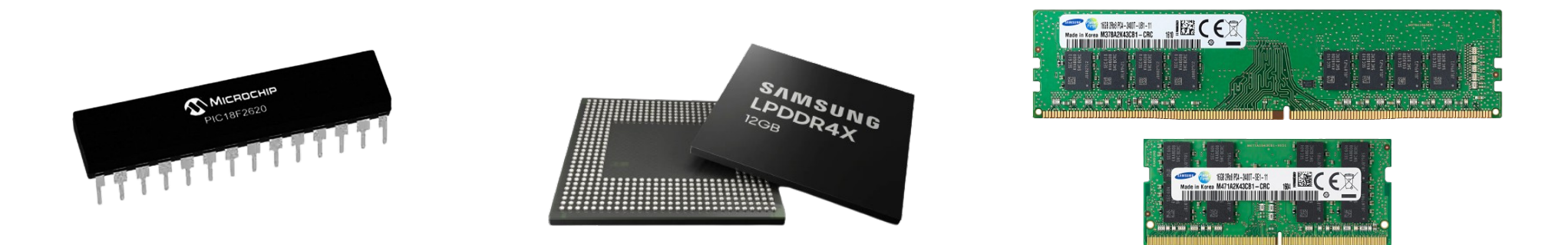

Mémoire principale dans un MCU (en interne), smartphone (chip) et ordinateur (barrette).

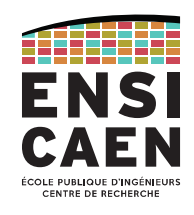

## Technologiquement, la mémoire principale est une **RAM (***Random Access Memory***)** et plus précisément d'une **DRAM (Dynamic RAM)**.

La DRAM doit être régulièrement rafraîchie (qq ms) à cause du courant de fuite de ses pico-condensateurs. Utilisée pour la mémoire d'ordinateur. Faible empreinte silicium mais plus lente que la SRAM (voir mém. cache).

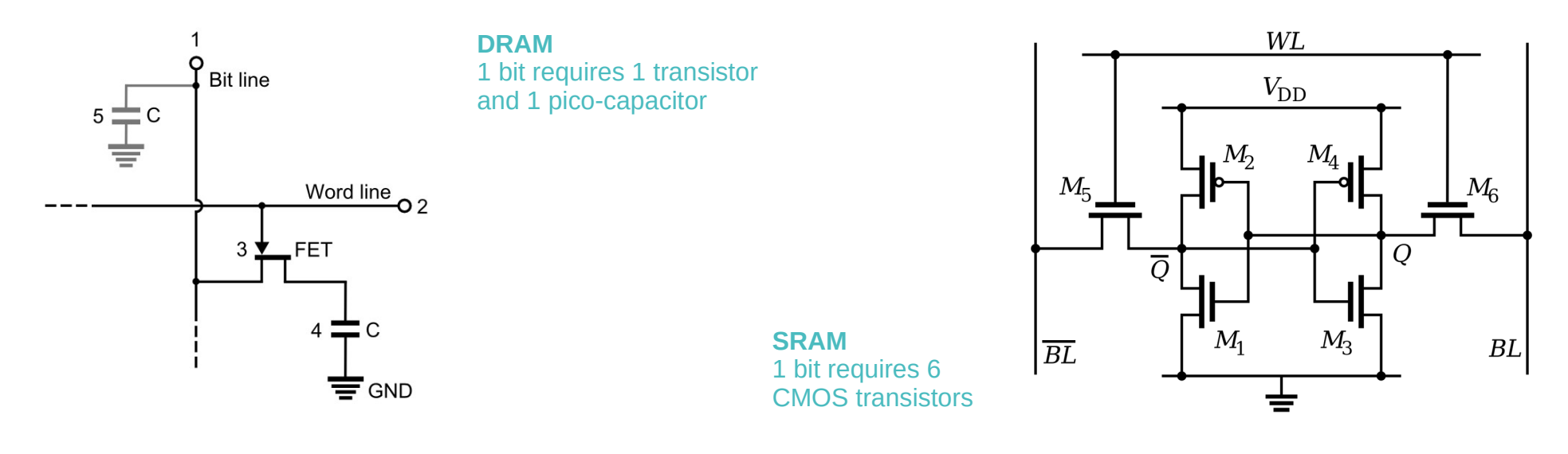

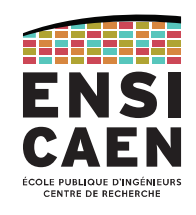

Les RAM utilisées aujourd'hui fonctionnent en DDR5 SDRAM (5*th generation of Double Data Rate Synchronous DRAM*).

Les premières mémoires en DDR (1998) donnaient une bande passante de 1600 Mo/s pour une fréquence d'horloge de 100 MHz (soit 200 MTransferts/s).

Le dernier standard DDR5 (2021, DDR5-7200 de Samsung) donne un débit théorique de 57000 Mo/s avec une horloge cadencée à 3,6 GHz (soit 7200 MTransferts/s).

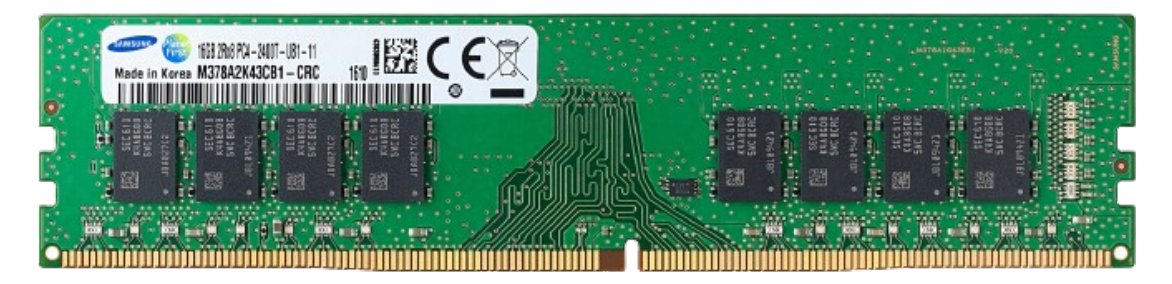

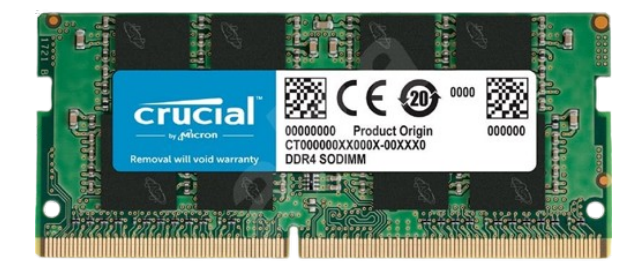

Samsung 16 GB DDR4 SDRAM Crucial SO-DIMM 16 GB DDR4 SDRAM

Segments mémoire Segment de code Pile / Stack Tas / Heap

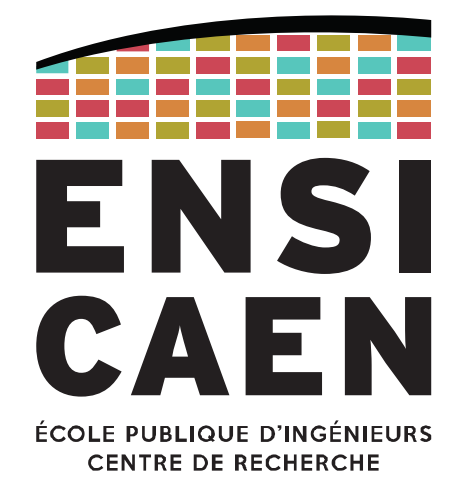

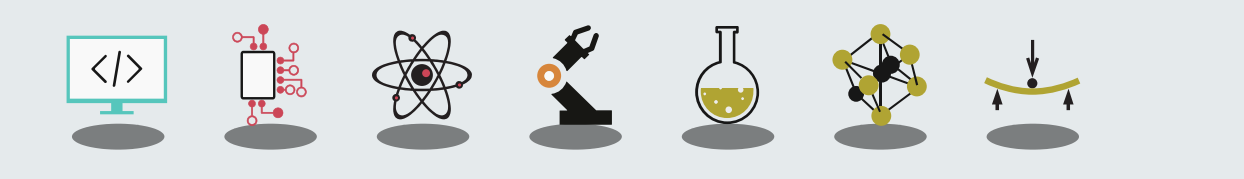

Que se passe-t-il quand on lance un exécutable ?

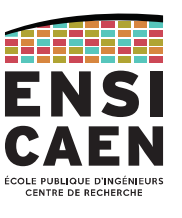

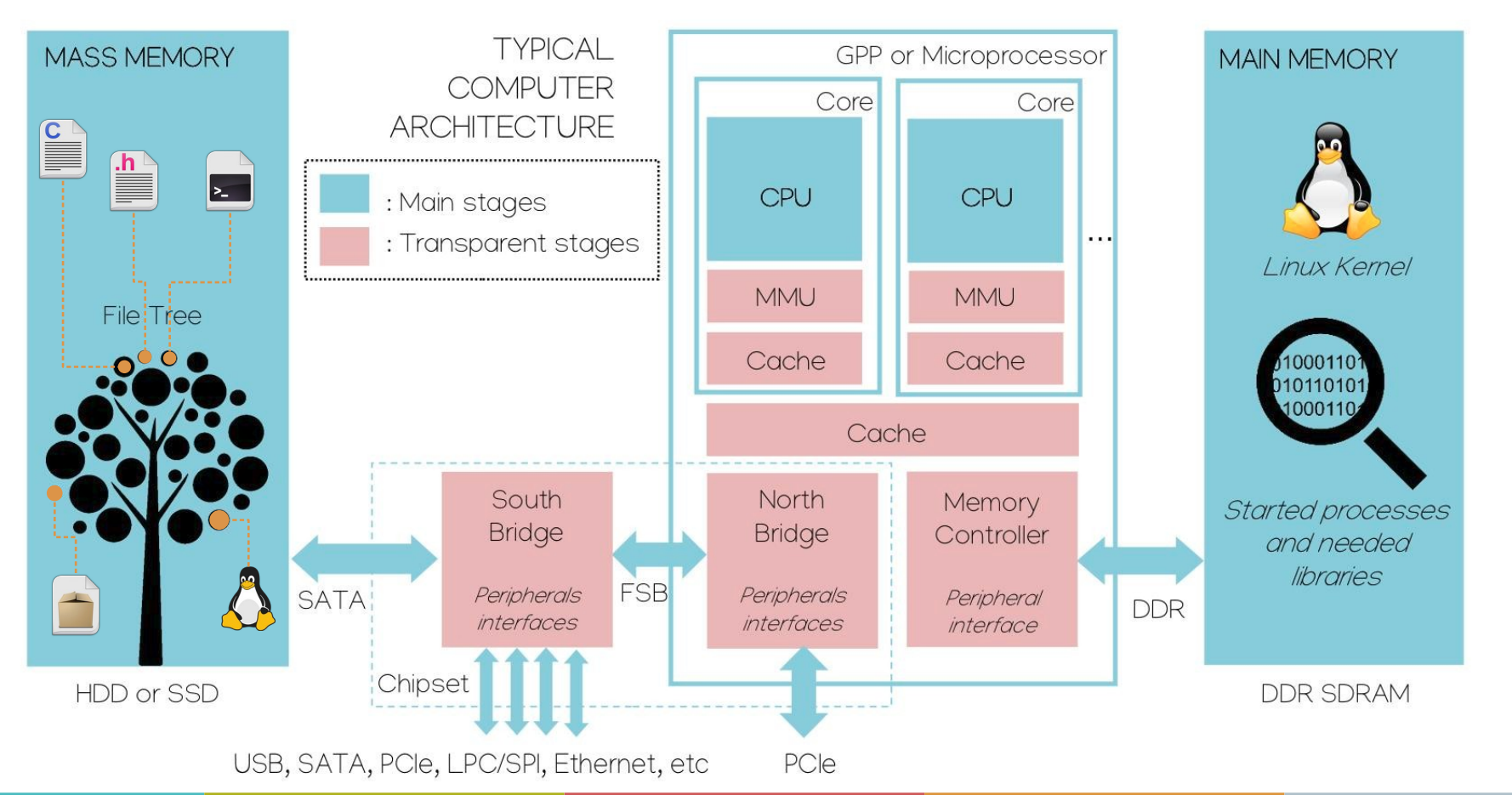

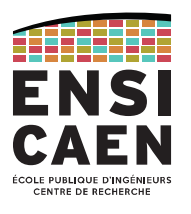

Pour rappel, sous Linux, le fichier exécutable est un fichier **binaire** au **format ELF**. C'est aussi le cas des librairies statiques, dynamiques ou autres objets partagés.

Ce fichier contient différentes sections, dont :

- .text : contient le code sous forme binaire ;
- data : les variables globales et statiques initialisées ;
- .bss : idem, mais non-initialisées ;
- .rodata : les variables en lecture seule (les constantes).

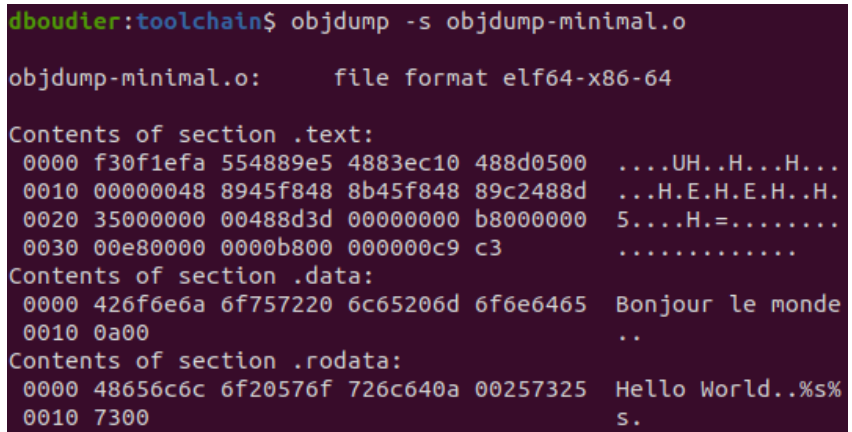

Au démarrage de l'application, ces sections passeront de la mémoire de stockage de masse (disque dur) vers la mémoire principale (RAM).

Utilisation de la mémoire principale par un processus

Lors du lancement d'un programme (fichier situé dans la mémoire de masse), le système d'exploitation ne charge en mémoire que les sections essentielles.

La section .text devient le **segment de code**. Et .data/.bss/.rodata, des **segments de données**.

Cette phase de chargement, c'est l'**allocation statique** : la taille des segments placés en mémoire est immuable (fixée par la chaîne de compilation).

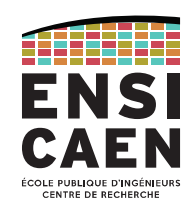

## MAIN MEMORY CODE segment Code, static, ReadOnly DATA segment Data, static, ReadOnly DATA segment Data, static, R/W  $\Delta$ e<br>Co  $\overline{u}$

NB : ceci est une représentation logique de ce qu'il se passe en mémoire virtuelle.

Utilisation de la mémoire principale par un processus

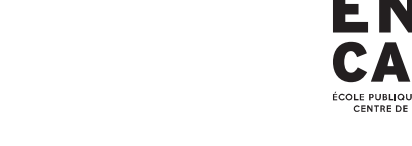

Pour chaque **processus** (programme en cours), on trouve deux autres segments, dédiés à l'**allocation dynamique**.

Le **segment de pile (***stack***)** contient les variables locales des fonctions et sauvegardes de contextes.

La *stack* est réservée aux variables locales de taille modeste.

Le **segment de tas (***heap***)** contient les variables allouées dynamiquement : fonctions malloc(), free(), …

Très utile pour les tableaux dynamiques par exemple, mais nécessite la présence d'une MMU.

#### MAIN MEMORY

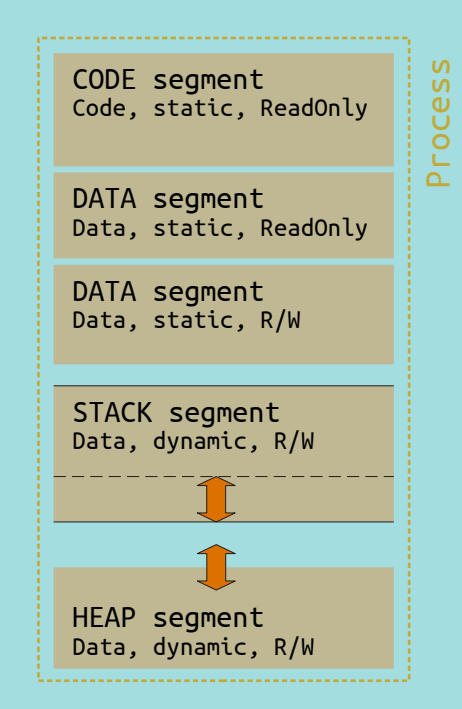

Utilisation de la mémoire principale par un processus

Les processus peuvent utiliser d'autres zones de la mémoire principale.

On peut citer par exemple les librairies partagées (glibc sous Linux) qui sont accessibles par n'importe quel processus (pour un printf() par exemple).

Elle sont utilisées grâce à un *linker* dynamique.

On compte aussi des zones de communication entre les processus (IPC, *Inter-Process Communication*).

NB : ceci est une représentation logique de ce qu'il se passe en mémoire virtuelle.

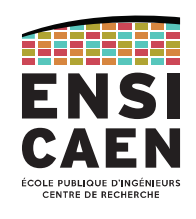

## MAIN MEMORY CODE segment Code, static, ReadOnly DATA segment Data, static, ReadOnly DATA segment Data, static, R/W HEAP segment Data, dynamic, R/W Shared Lib Code, static, ReadOnly STACK segment Data, dynamic, R/W  $\Delta$ e<br>Co  $\overline{u}$

#### Utilisation de la mémoire principale par un processus

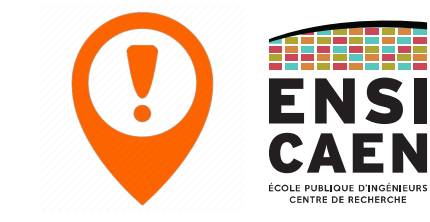

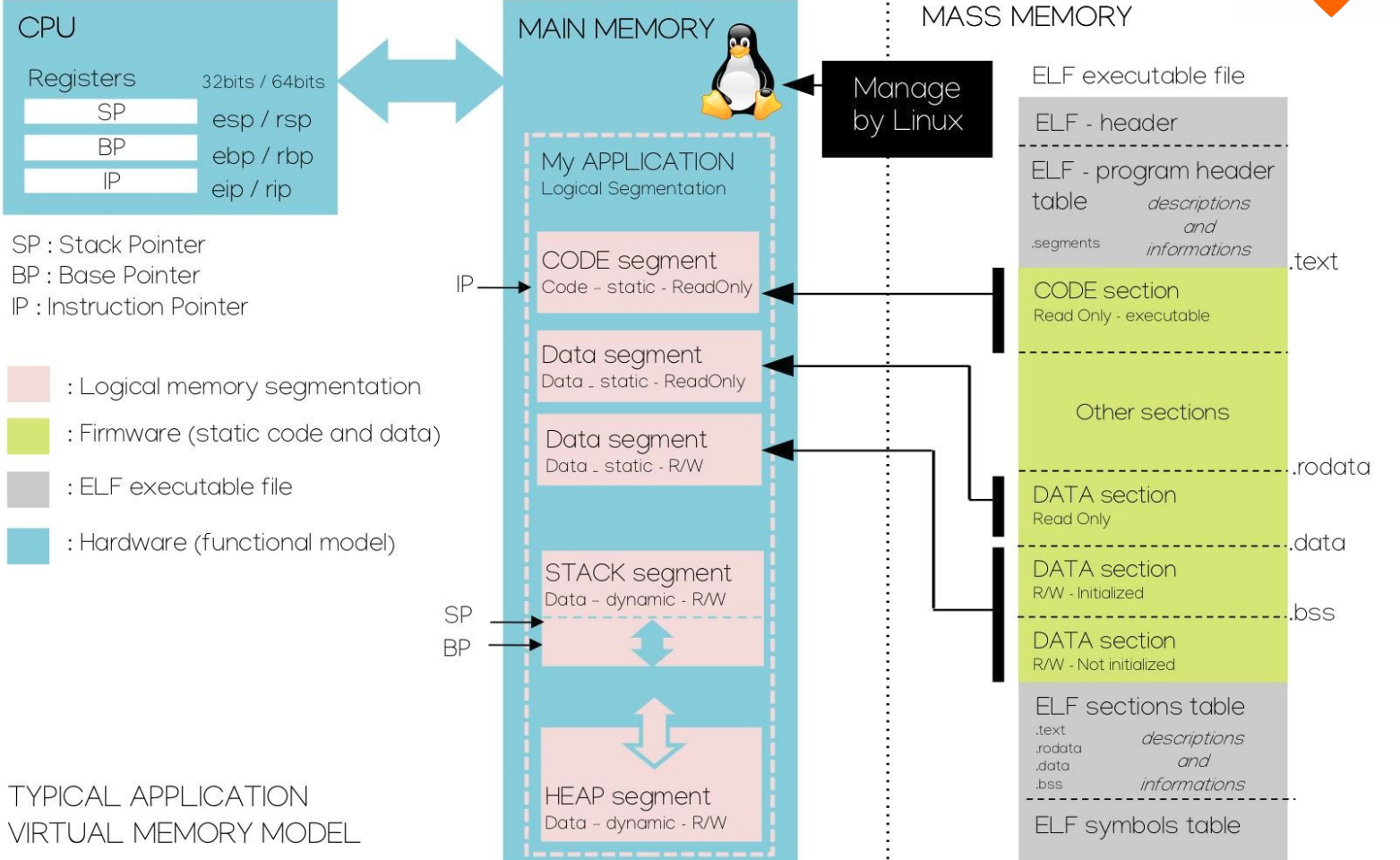

#### Utilisation de la mémoire principale par un processus

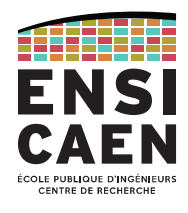

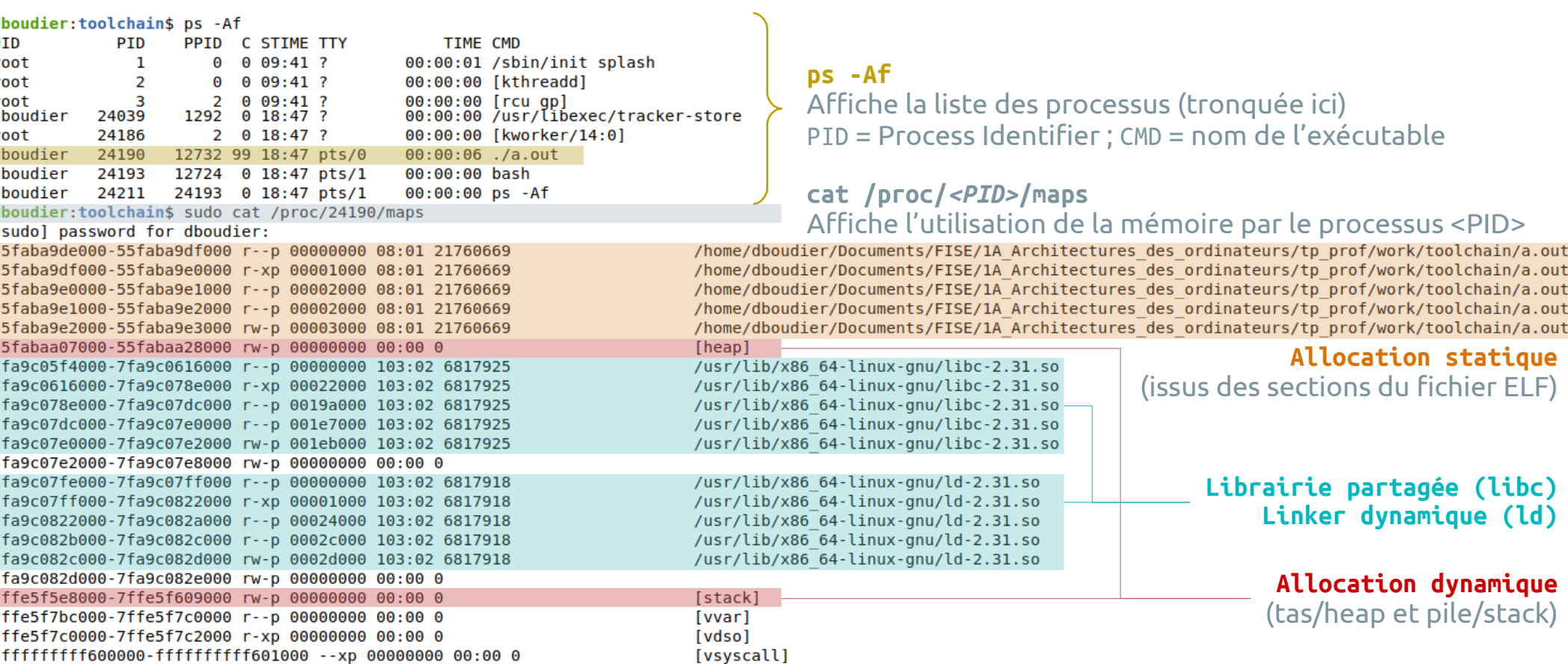

Stack/pile : allocation automatique

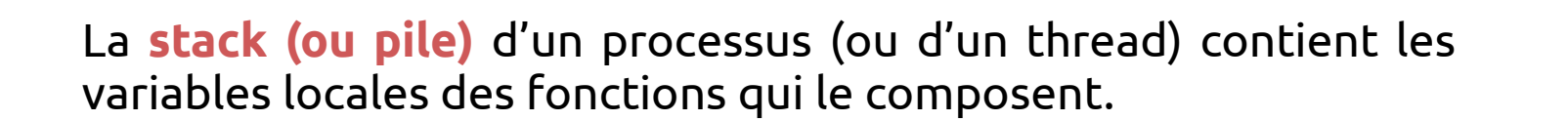

Chaque fonction appelée viendra « poser » ses données en sommet de pile, au dessus des autres fonctions.

Cette pile se « videra » progressivement, à chaque retour de fonction.

Ce comportement est celui d'une pile **LIFO (Last In, First Out)**.

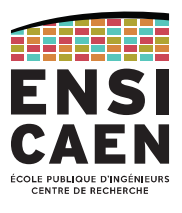

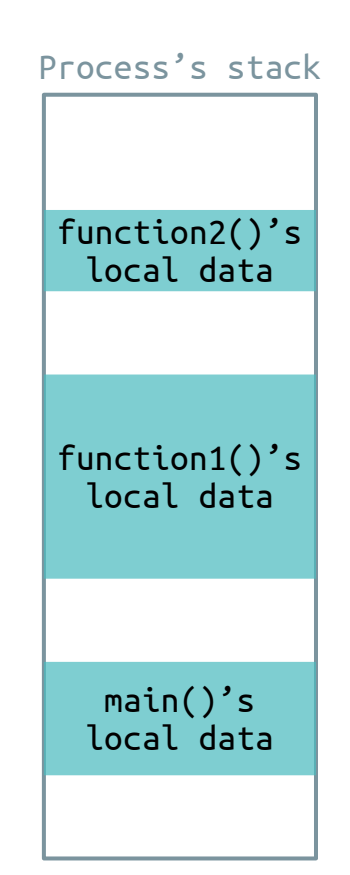

Stack/pile : allocation automatique

Afin de manipuler la pile, chaque CPU possède deux registres nommés **Base Pointer BP** et **Stack Pointer SP**.

Le **Stack Pointer SP** évolue très fréquemment, suivant le **sommet de pile** selon ce qui y est posé ou retiré.

Le **Base Pointer BP** évolue à chaque appel ou retour de fonction, son rôle étant d'indiquer la zone de données de la **fonction courante**.

Mnémotechnie : SP = Stack Pointer ≈ Sommet de Pile

BP = Base Pointer ≈ Bas de Pile

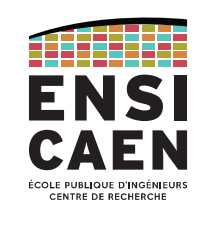

Process's stack

0x00..

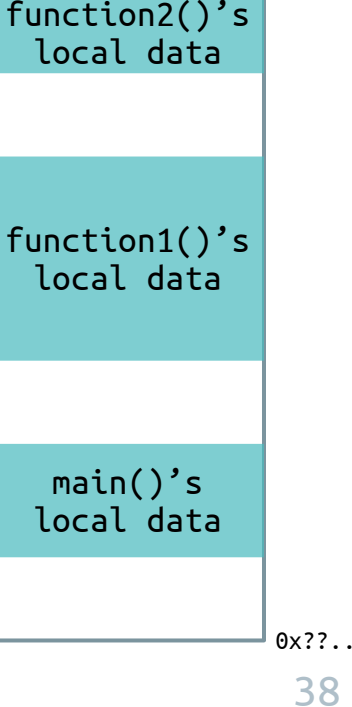

**BP**

**SP**

Stack/pile : allocation automatique

La valeur du **Stack Pointer SP** étant toujours associé au sommet de pile (indépendamment des fonctions), il n'est pas nécessaire de sauvegarder sa valeur.

Le **Base Pointer BP** en revanche est associé à la fonction en cours d'exécution. Quand une nouvelle fonction est appelée, sa valeur sera amenée à changer.

Sa valeur sera donc sauvegardée avant d'être modifiée pour correspondre à la nouvelle fonction.

Ainsi, il sera possible de retrouver la valeur initiale de BP lorsque la fonction appelée effectuera son return.

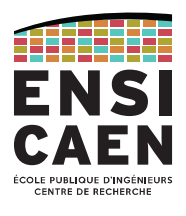

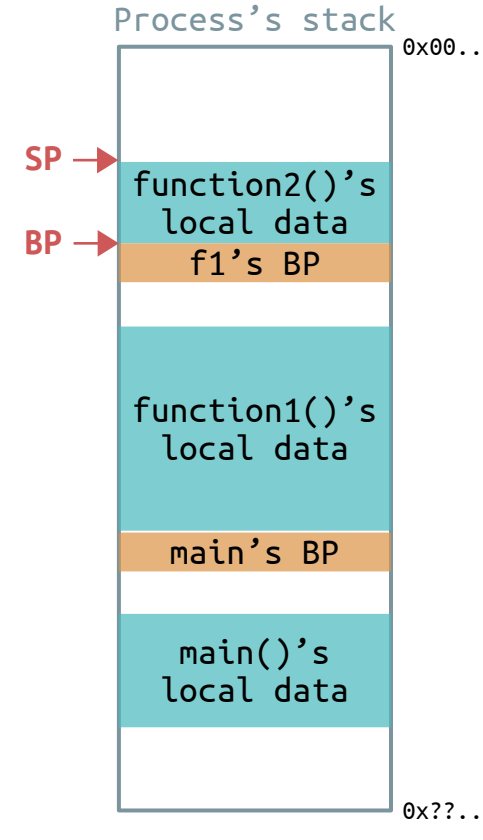

## Stack/pile : allocation automatique

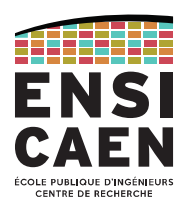

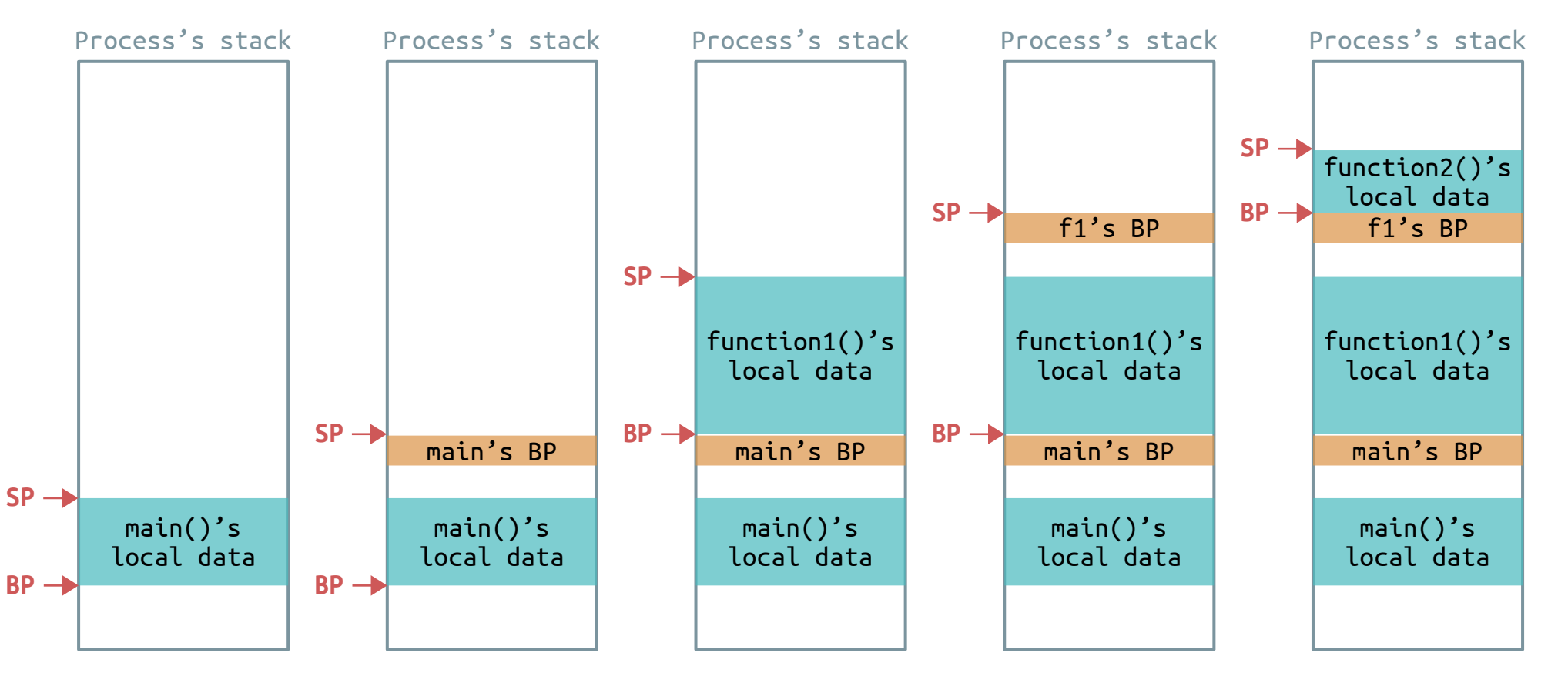

## Stack/pile : allocation automatique

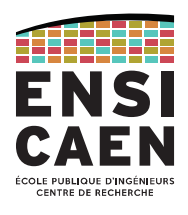

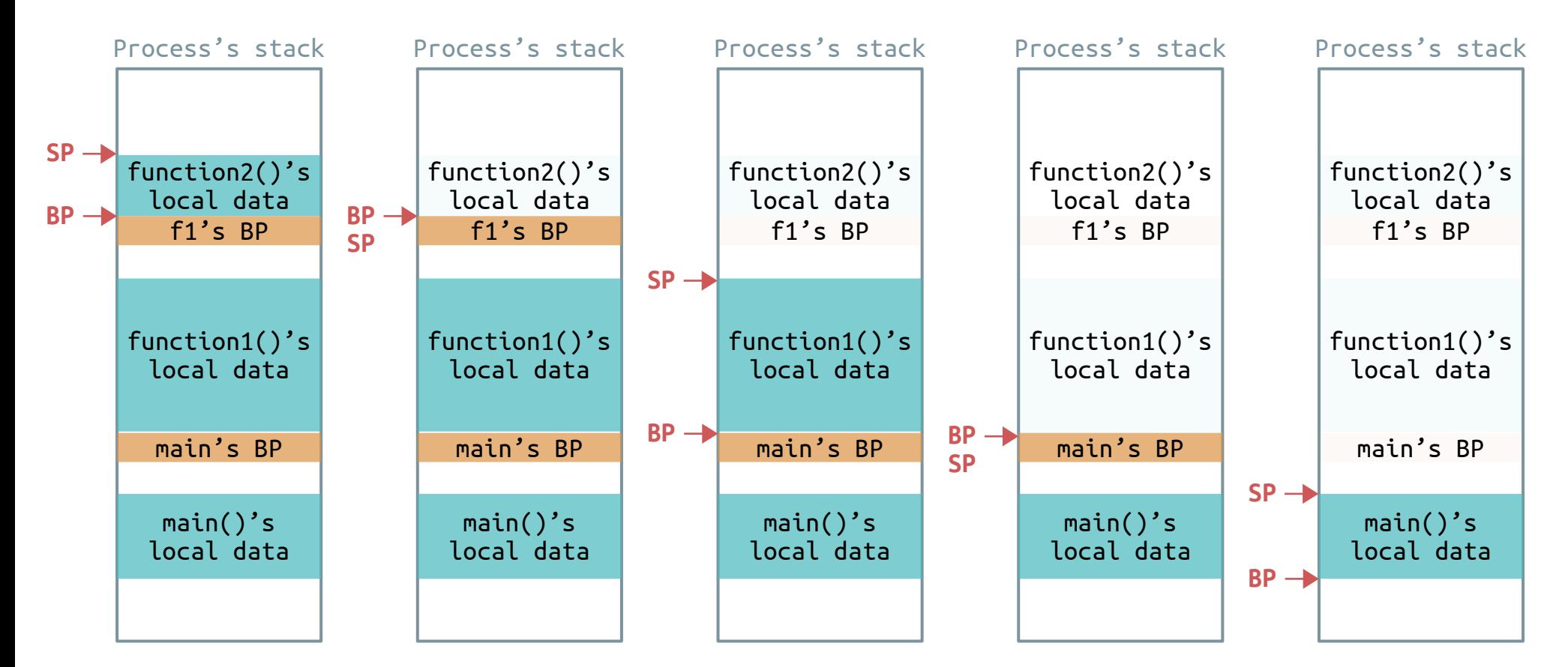

Stack/pile : allocation automatique

![](_page_41_Picture_2.jpeg)

Le **Instruction Pointer IP**\* contient l'adresse de la prochaine instruction à exécuter.

\* IP est parfois appelé Program Counter PC, comme chez le PIC18 par exemple.

Dans le cas d'un code purement linéaire, il s'incrémente automatiquement pour pointer vers l'instruction suivante.

Lors d'un appel de fonction, sa valeur est écrasée. Il faut alors trouver un moyen de sauvegarder sa valeur : en la posant sur la pile.

![](_page_41_Picture_231.jpeg)

Stack/pile : allocation automatique

![](_page_42_Picture_2.jpeg)

Dans la pile du process, on retrouve donc une alternance de zones contenant les données locales des fonctions et de zones de sauvegarde de contexte de ces fonctions.

Un **contexte d'exécution** est la valeur des registres du CPU à un instant *t*. Ces valeurs ne sont valides que dans le contexte (= cadre) de la fonction en cours.

Exemple : les registres IP et BP, mais ça peut aussi être le cas pour les registres de travail.

Si la fonction courante appelle une autre fonction, alors les registres IP et BP qu'elle utilise seront écrasés par la fonction appelée.

On sauvegarde donc la valeur de ces registres afin de restituer le contexte de la fonction appelante au retour de la fonction appelée.

![](_page_42_Figure_8.jpeg)

## Stack/pile : allocation automatique

![](_page_43_Picture_2.jpeg)

## Exemple du Intel 8086

![](_page_43_Figure_4.jpeg)

Dr. J.Y. Haggège, 2003 Microprocesseur, Support de cours [https://www.exoco-lmd.com/systemes-a-mi](https://www.exoco-lmd.com/systemes-a-microprocesseurs/cours-microprocesseur/) [croprocesseurs/cours-microprocesseur/](https://www.exoco-lmd.com/systemes-a-microprocesseurs/cours-microprocesseur/)

44

## Stack/pile : allocation automatique

![](_page_44_Picture_2.jpeg)

![](_page_44_Picture_312.jpeg)

Stack/pile : allocation automatique

![](_page_45_Picture_2.jpeg)

**La taille de la pile est gérée par l'OS.** Par défaut elle est de **8 MB** sous Linux, mais il est possible de la modifier (minimum de 128 kB) : soit depuis le programme en utilisant les fonctions getrlimit() et setrlimit() ; soit depuis l'OS avec la commande ulimit.

dboudier: ~\$ ulimit -a  $(blocks, -c) 0$ core file size data seg size (kbytes, -d) unlimited scheduling priority  $(-e)$   $\theta$ file size (blocks, -f) unlimited pending signals  $(-i)$  62349 max locked memory (kbytes, -l) 65536 max memory size (kbytes, -m) unlimited open files  $(-n)$  1024  $(512 \text{ bytes}, -p)$  8 pipe size POSIX message queues (bytes,  $-q$ ) 819200 real-time priority  $(-r)$   $\theta$ stack size  $(kbytes, -s)$  8192 cpu time (seconds, -t) unlimited  $(-u)$  62349 max user processes virtual memory (kbytes, -v) unlimited file locks (-x) unlimited

Cette taille relativement petite rend l'usage de la stack inintéressant pour les grandes quantités de données.

Dans ce cas, on lui préférera le tas/heap.

```
dboudier:~$ ulimit -s
8192
dboudier:~$ ulimit -5 16384
dboudier:~$ ulimit -s
16384
```
Stack/pile : allocation automatique

La stack/pile en bref :

- Allocation dynamique (faite à l'exécution ou run-time)
- Allocation automatique (instructions ajoutées par la *toolchain*, non par le dév.)
- Pile LIFO (Last In, First Out)
- Pour les données locales aux fonctions
- Pour les sauvegardes de contexte (BP, IP)
- Passage d'arguments de fonction par les registres CPU
- De taille modeste (par défaut 8 Mo)

![](_page_47_Picture_0.jpeg)

Heap/tas : allocation dynamique

Passons maintenant à l'étude du segment de **tas ou heap**. Chaque processus possède son propre tas (partagé entre les threads d'un même processus).

Les ressources y sont allouées dynamiquement, par demande explicite du développeur avec les fonctions dédiées du langage :

- calloc(), malloc(), free() pour le langage C
- new, delete pour le langage C++

● ...

![](_page_48_Picture_6.jpeg)

![](_page_48_Picture_77.jpeg)

Heap/tas : allocation dynamique

![](_page_49_Picture_2.jpeg)

Chaque demande d'allocation renvoie un pointeur vers la base de la zone effectivement allouée. Process's heap Virtual address 0x00.. **int main** (**void**) { **float\*** pBaseArea1; **char\*** pBaseArea2; **double\*** pBaseArea3; pBaseArea1 = (**float\***) **malloc**( 100 \* **sizeof**(**float**) ); pBaseArea2 = (**char\***) **malloc**( 100 \* **sizeof**(**char**) ); pBaseArea3 = (**double\***) **malloc**( 100 \* **sizeof**(**double**) );  *// user application …* **free**( pBaseArea2 ); pBaseArea2 = (**char\***) **malloc**( 200 \* **sizeof**(**char**) );  *// user application …* **free**( pBaseArea1 ); **free**( pBaseArea2 ); **free**( pBaseArea3 ); **return** 0; } 400 bytes area 100 bytes area 800 bytes area pBaseArea1 pBaseArea2 pBaseArea3 Top of Heap

Heap/tas : allocation dynamique

![](_page_50_Picture_2.jpeg)

Une demande de désallocation déréférence le pointeur. Process's heap Virtual address 0x00.. **int main** (**void**) { **float\*** pBaseArea1; **char\*** pBaseArea2; **double\*** pBaseArea3; pBaseArea1 = (**float\***) **malloc**( 100 \* **sizeof**(**float**) ); pBaseArea2 = (**char\***) **malloc**( 100 \* **sizeof**(**char**) ); pBaseArea3 = (**double\***) **malloc**( 100 \* **sizeof**(**double**) );  *// user application …* **free**( pBaseArea2 ); pBaseArea2 = (**char\***) **malloc**( 200 \* **sizeof**(**char**) );  *// user application …* **free**( pBaseArea1 ); **free**( pBaseArea2 ); **free**( pBaseArea3 ); **return** 0; } 400 bytes area 800 bytes area pBaseArea1 pBaseArea3 -Top of Heap

Heap/tas : allocation dynamique

![](_page_51_Picture_2.jpeg)

![](_page_51_Figure_3.jpeg)

Heap/tas : allocation dynamique

![](_page_52_Picture_2.jpeg)

![](_page_52_Figure_3.jpeg)

Heap/tas : allocation dynamique

![](_page_53_Picture_2.jpeg)

Comme pour la pile, des débordements de tas (*heap overflow*) sont possibles.

Mais contrairement à la pile, **le tas dispose de quasiment tout l'espace de la mémoire principale**, ce qui permet d'y allouer de graaaandes quantités de données.

![](_page_53_Picture_39.jpeg)

Mémoire virtuelle : illimitée (en théorie).

En pratique, limitée par la taille réelle de la RAM (moins l'espace occupé par l'OS, ~ 1 Go). Heap/tas : allocation dynamique

![](_page_54_Picture_2.jpeg)

Vu par le CPU, l'espace des données allouées sur le tas est toujours contigu.

Ceci est dû au travail de la **MMU (***Memory Management Unit***)** qui gère la fragmentation de la mémoire physique d'un côté (avec son unité de pagination) et la présente majestueusement au CPU.

Les processeurs sans MMU (typiquement, les micro-contrôleurs) et leurs *toolchains* associées gèrent difficilement les mécanismes de fragmentation de leur mémoire physique.

Dans ces cas, l'utilisation des fonctions malloc() et free() doit être prohibé, ou a minima surveillé avec de grandes précautions.

Pas de MMU  $\rightarrow$  pas d'allocation dynamique

Heap/tas : allocation dynamique

Le heap/tas en bref :

- Allocation dynamique (faite à l'exécution ou run-time)
- Allocation explicite (fonctions appelées par le développeur)
	- malloc(),  $free()$
- Pour les grandes quantités de données (tableaux dynamiques, ...)
- Toujours libérer les ressources allouées après utilisation
- Nécessité d'avoir une MMU (Memory Management Unit)
- $\bullet$  De taille infinie en théorie, limitée à la taille de la RAM en pratique

![](_page_55_Picture_10.jpeg)

Plusieurs processus en exécution

![](_page_56_Picture_2.jpeg)

Sur un ordinateur équipé d'un système d'exploitation, plusieurs processus sont actifs en même temps. Ils possèdent chacun leur espace mémoire dédié, auquel s'ajoutent les zones partagées (librairies dynamiques, IPC, ...)

![](_page_56_Figure_4.jpeg)

Plusieurs threads en exécution

![](_page_57_Picture_2.jpeg)

Un processus typique possède plusieurs **threads** (processus légers). Chaque thread dispose de sa propre *stack*, mais tous les autres segments du processus sont partagés.

![](_page_57_Figure_4.jpeg)

![](_page_58_Picture_0.jpeg)

![](_page_58_Picture_1.jpeg)

![](_page_58_Picture_2.jpeg)

## Dimitri Boudier – PRAG ENSICAEN

[dimitri.boudier@ensicaen.fr](mailto:dimitri.boudier@ensicaen.fr)

## Avec l'aide précieuse de :

• Hugo Descoubes (PRAG ENSICAEN)

![](_page_58_Picture_7.jpeg)